# Package 'blima'

April 9, 2015

Type Package

Title Package for the preprocessing and analysis of the Illumina microarrays on the detector (bead) level.

Version 1.0.0

Date 2014-08-13

Author Vojtech Kulvait

Maintainer Vojtech Kulvait <kulvait@gmail.com>

Description Package blima includes several algorithms for the preprocessing of Illumina microarray data. It focuses to the bead level analysis and provides novel approach to the quantile normalization of the vectors of unequal lengths. It provides variety of the methods for background correction including background subtraction, RMA like convolution and background outlier removal. It also implements variance stabilizing transformation on the bead level. There are also implemented methods for data summarization. It also provides the methods for performing Ttests on the detector (bead) level and on the probe level for differential expression testing.

License GPL-3

LazyLoad yes

**Depends**  $R(>= 3.0.0)$ 

**Imports** beadarray( $>= 2.0.0$ ), Biobase( $>= 2.0.0$ ), BiocGenerics,

grDevices, stats, graphics

Suggests xtable, blimaTestingData, BiocStyle, illuminaHumanv4.db, lumi

URL <https://bitbucket.org/kulvait/blima>

biocViews Microarray, Preprocessing, Normalization

# R topics documented:

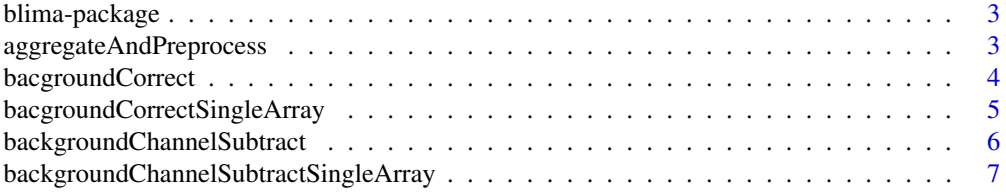

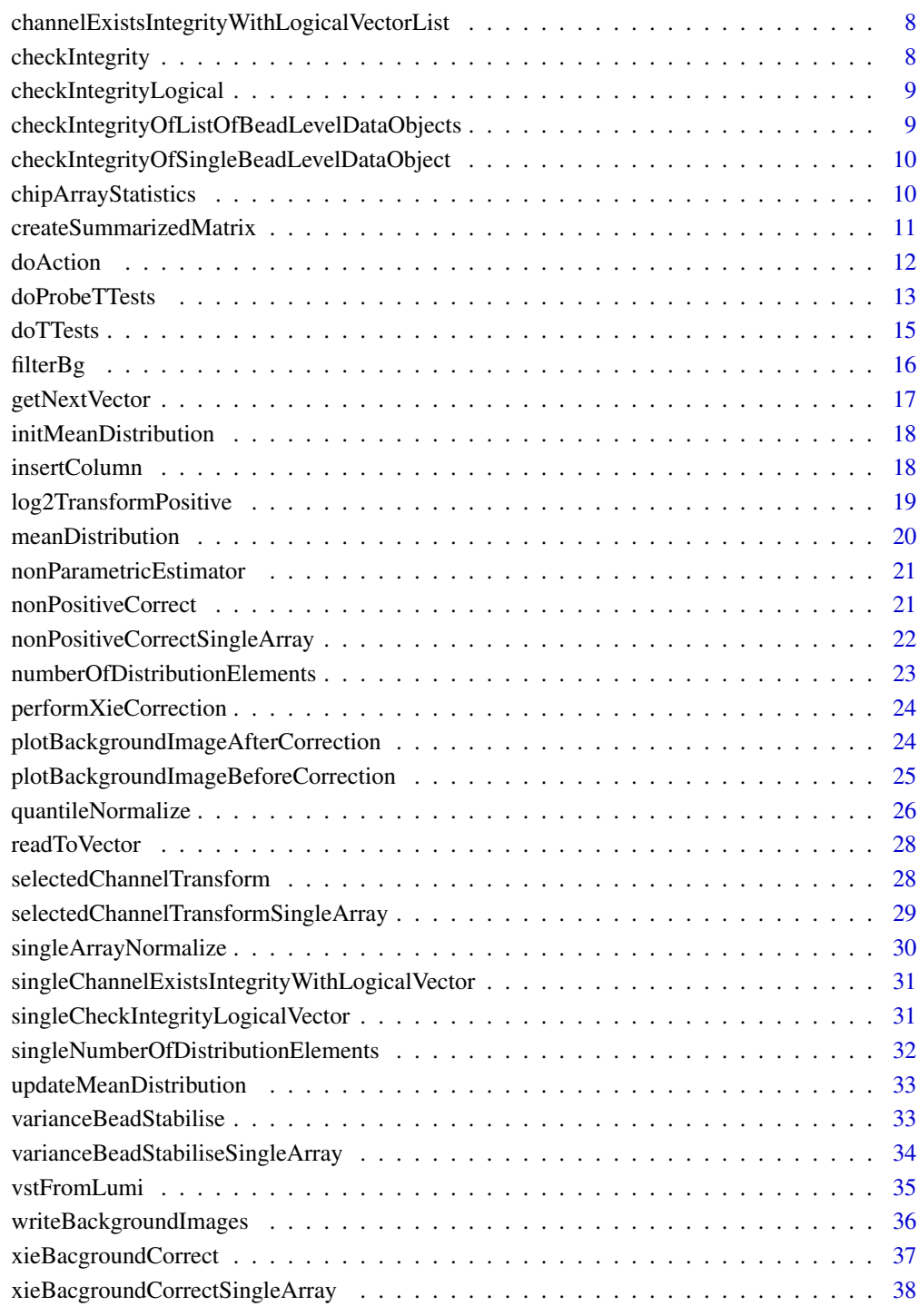

 $\blacksquare$ 

<span id="page-2-0"></span>blima-package *Package for the preprocessing and analysis of the Illumina microarrays on the detector (bead) level.*

## Description

Package blima includes several algorithms for the preprocessing of Illumina microarray data. It focuses to the bead level analysis and provides novel approach to the quantile normalization of the vectors of unequal lengths. It provides variety of the methods for background correction including background subtraction, RMA like convolution and background outlier removal. It also implements variance stabilizing transformation on the bead level. There are also implemented methods for data summarization. It also provides the methods for performing T-tests on the detector (bead) level and on the probe level for differential expression testing.

#### Details

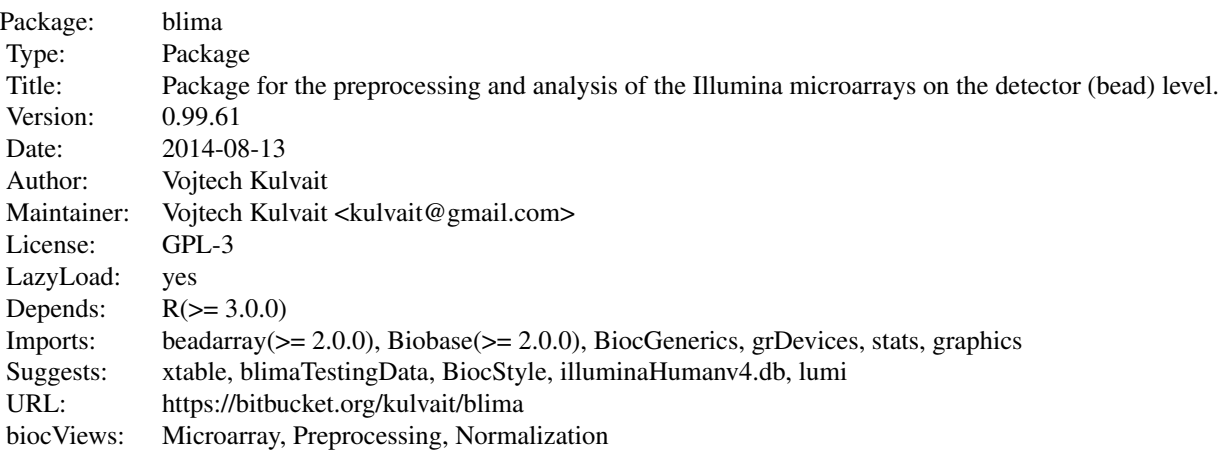

#### Author(s)

Vojtech Kulvait

aggregateAndPreprocess

*Aggregate data*

## <span id="page-3-0"></span>Description

This function is not intended to direct use. It helps perform work of doProbeTTests function. For each probe it prints mean and sd of an quality.

## Usage

```
aggregateAndPreprocess(x, quality = "qua", transformation = NULL)
```
# Arguments

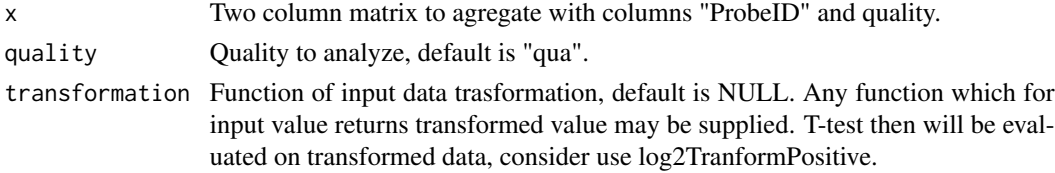

## Author(s)

Vojtech Kulvait

bacgroundCorrect *Data background correction.*

## Description

Background correction procedure selecting beads with background Intensity I\_b |mean - I\_b |  $>$ k\*SD(I\_bs) for exclusion.

#### Usage

```
bacgroundCorrect(b, normalizationMod = NULL, channelBackground = "GrnB",
   k = 3, channelBackgroundFilter = "bgf", channelAndVector = NULL)
```
# Arguments

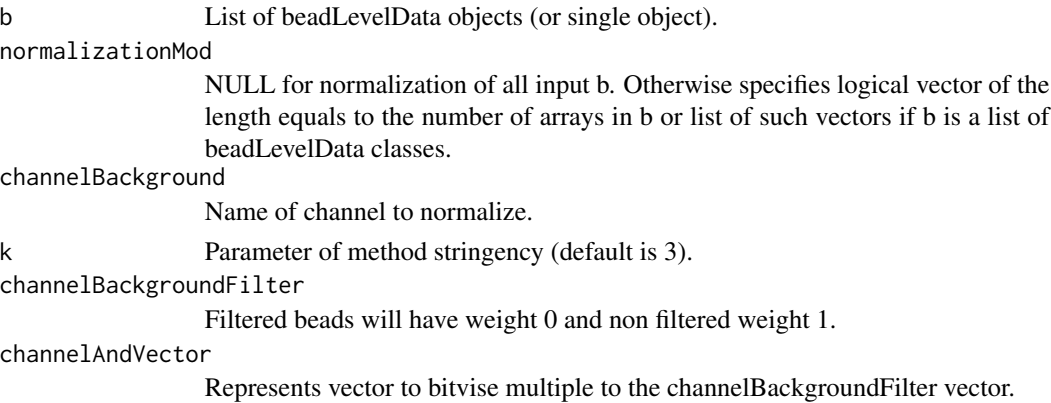

<span id="page-4-0"></span>Vojtech Kulvait

#### Examples

```
if(require("blimaTestingData") && interactive())
{
  #To perform background correction on blimatesting object for two groups. Background correction is followed by co
   data(blimatesting)
   #Prepare logical vectors corresponding to conditions A and E.
   groups1 = "A";groups2 = "E";sampleNames = list()
   c = list()for(i in 1:length(blimatesting))
    {
        p = pData(blimatesting[[i]]@experimentData$phenoData)
        c[[i]] = p$Group %in% c(groups1, groups2);sampleNames[[i]] = p$Name
    }
  #Background correction and quantile normalization followed by testing including log2TransformPositive transform
  blimatesting = bacgroundCorrect(blimatesting, normalizationMod=c, channelBackgroundFilter="bgf")
  blimatesting = nonPositiveCorrect(blimatesting, normalizationMod=c, channelCorrect="GrnF", channelBackground
}else
{
  print("To run this example, please install blimaTestingData package from bioconductor by running biocLite(blima
}
```
## bacgroundCorrectSingleArray

*Data background correction.*

#### Description

Background correction procedure selecting beads with background Intensity I\_b |mean - I\_b | > k\*SD(I\_bs) for exclusion, internal.

## Usage

```
bacgroundCorrectSingleArray(b, normalizationMod = NULL, channelBackground = "GrnB",
    k = 3, channelBackgroundFilter = "bgf", channelAndVector = NULL)
```
## Arguments

b List of beadLevelData objects (or single object).

normalizationMod

NULL for normalization of all input b. Otherwise specifies logical vector of the length equals to the number of arrays in b or list of such vectors if b is a list of beadLevelData classes.

<span id="page-5-0"></span>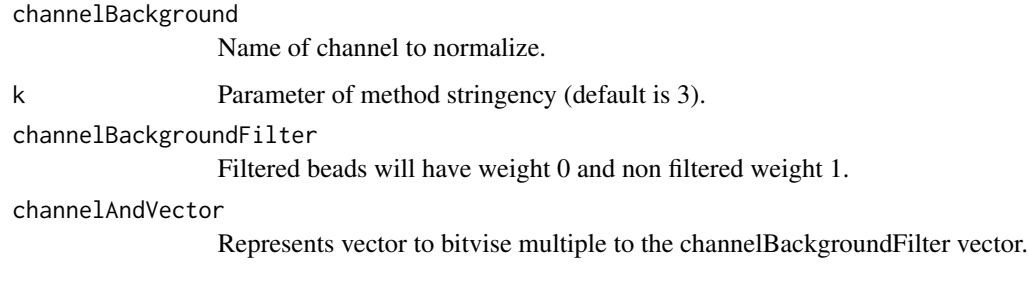

Vojtech Kulvait

backgroundChannelSubtract

*Background channel subtraction*

# Description

Function to subtract one channel from another producing new channel. Standard graphic subtraction.

## Usage

```
backgroundChannelSubtract(b, normalizationMod = NULL, channelSubtractFrom = "GrnF",
    channelSubtractWhat = "GrnB", channelResult = "Grn")
```
#### Arguments

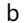

List of beadLevelData objects (or single object).

normalizationMod

NULL for performing on all input b. Otherwise specifies logical vector of the length equals to the number of arrays in b or list of such vectors if b is a list of beadLevelData classes.

channelSubtractFrom

Name of channel to subtract from.

channelSubtractWhat

Name of channel to subtract.

channelResult Result channel, if this channel exists it will be overwritten.

# Author(s)

#### <span id="page-6-0"></span>Examples

```
if(require("blimaTestingData") && interactive())
{
  #To perform background correction on blimatesting object for two groups. Background correction is followed by co
   data(blimatesting)
   #Prepare logical vectors corresponding to conditions A and E.
   groups1 = "A";
   groups2 = "E";sampleNames = list()
   c = list()for(i in 1:length(blimatesting))
    {
        p = pData(blimatesting[[i]]@experimentData$phenoData)
        c[[i]] = p$Group %in% c(groups1, groups2);
        sampleNames[[i]] = p$Name
   }
  #Background correction and quantile normalization followed by testing including log2TransformPositive transform
  blimatesting = bacgroundCorrect(blimatesting, normalizationMod=c, channelBackgroundFilter="bgf")
  blimatesting = nonPositiveCorrect(blimatesting, normalizationMod=c, channelCorrect="GrnF", channelBackground
}else
{
  print("To run this example, please install blimaTestingData package from bioconductor by running biocLite(blima
}
```
backgroundChannelSubtractSingleArray *Background channel subtraction*

## Description

INTERNAL FUNCTION Correction for positive values only

#### Usage

```
backgroundChannelSubtractSingleArray(b, normalizationMod = NULL,
    channelSubtractFrom = "GrnF", channelSubtractWhat = "GrnB",
    channelResult = "Grn")
```
## **Arguments**

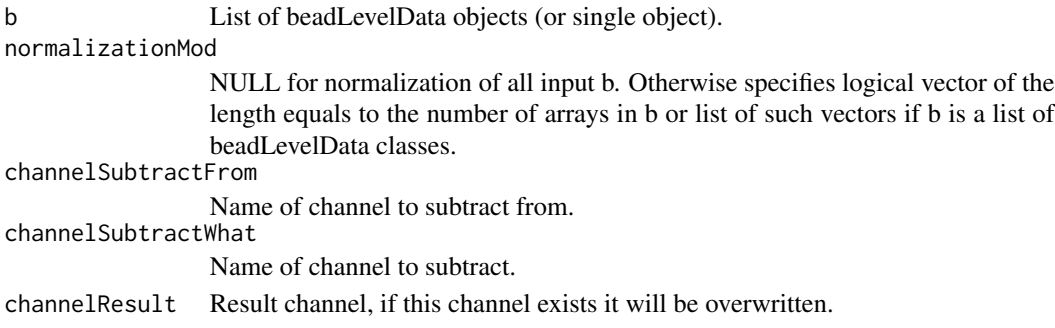

<span id="page-7-0"></span>Vojtech Kulvait

channelExistsIntegrityWithLogicalVectorList *Internal function*

# Description

Test existence of channel slot based on vector list

## Usage

```
channelExistsIntegrityWithLogicalVectorList(b, spotsToCheck = NULL,
   slotToCheck, action = c("returnText", "warn", "error"))
```
# Arguments

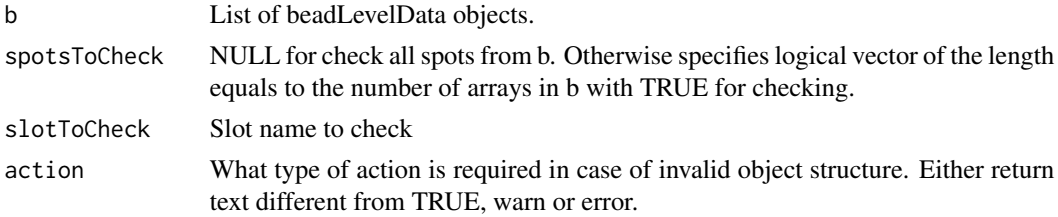

# Author(s)

Vojtech Kulvait

checkIntegrity *Internal function*

# Description

Check integrity of the list of beadLevelData objects or single beadLevelData object returns waslist.

## Usage

```
checkIntegrity(b, action = c("warn", "error"))
```
## Arguments

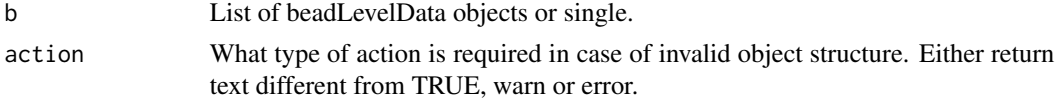

# <span id="page-8-0"></span>Value

Returns value if the object was list or not before calling this function.

## Author(s)

Vojtech Kulvait

checkIntegrityLogical *Internal function*

# Description

Check integrity of the list of logical objects, internal.

## Usage

```
checkIntegrityLogical(xx, b, action = c("returnText", "warn",
    "error"))
```
## Arguments

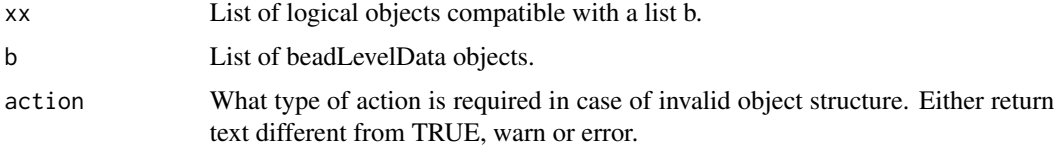

# Author(s)

Vojtech Kulvait

checkIntegrityOfListOfBeadLevelDataObjects *Internal function*

# Description

Check integrity of the list of beadLevelData objects, internal.

# Usage

```
checkIntegrityOfListOfBeadLevelDataObjects(listb, action = c("returnText",
    "warn", "error"))
```
#### <span id="page-9-0"></span>Arguments

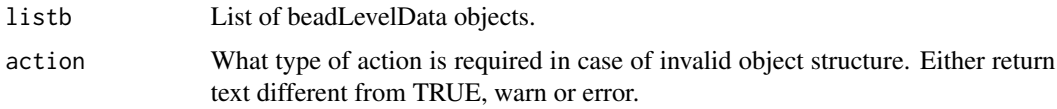

# Author(s)

Vojtech Kulvait

checkIntegrityOfSingleBeadLevelDataObject *Internal function*

## Description

Check integrity of single beadLevelData object, internal.

# Usage

```
checkIntegrityOfSingleBeadLevelDataObject(b, action = c("returnText",
    "warn", "error"))
```
## **Arguments**

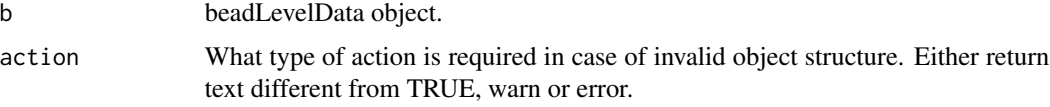

# Author(s)

Vojtech Kulvait

chipArrayStatistics *Statistics of beadLevelData*

## Description

This function returns table with statistics of single beadLevelData object indexed by order of spots. It prints number of beads on each array spot mean foreground intensity and optionally mean background intensity, mean number of beads in probe set and unbiased estimate of standard deviations of these parameters. Optionaly you can also obtain percentage of removed beads within excludedOnSDMultiple multiple of standard deviations from the background value.

#### <span id="page-10-0"></span>Usage

```
chipArrayStatistics(b, includeBeadStatistic = TRUE, channelForeground = "GrnF",
  channelBackground = "GrnB", includeBackground = TRUE, excludedOnSDMultiple = NA)
```
#### Arguments

b Single beadLevelData object.

includeBeadStatistic

Include number of beads per probe in output.

channelForeground

Name of channel of foreground.

channelBackground

Name of channel of background.

includeBackground

Whether to output background data.

## excludedOnSDMultiple

If positive number, print how much percents of the background lies more than excludedOnSDMultiple multipliers of standard deviation estimate away from background mean.

#### Author(s)

Vojtech Kulvait

## Examples

```
if(require("blimaTestingData") && interactive())
{
    #To print basic statistic data about blimatesting[[1]] object.
    data(blimatesting)
   array1stats = chipArrayStatistics(blimatesting[[1]], includeBeadStatistic=TRUE,
            excludedOnSDMultiple=3)
    array1pheno = pData(blimatesting[[1]]@experimentData$phenoData)
   array1stats = data.frame(array1pheno$Name, array1stats)
   colnames(array1stats)[1] <- "Array";
   print(array1stats);
}else
{
  print("To run this example, please install blimaTestingData package from bioconductor by running biocLite(blima
}
```
createSummarizedMatrix

*Summarized value matrix.*

## Description

This function creates summarized matrix of values of certain type.

#### <span id="page-11-0"></span>Usage

```
createSummarizedMatrix(b, spotsToProcess = NULL, quality = "qua",
    channelInclude = "bgf", annotationTag = NULL)
```
## Arguments

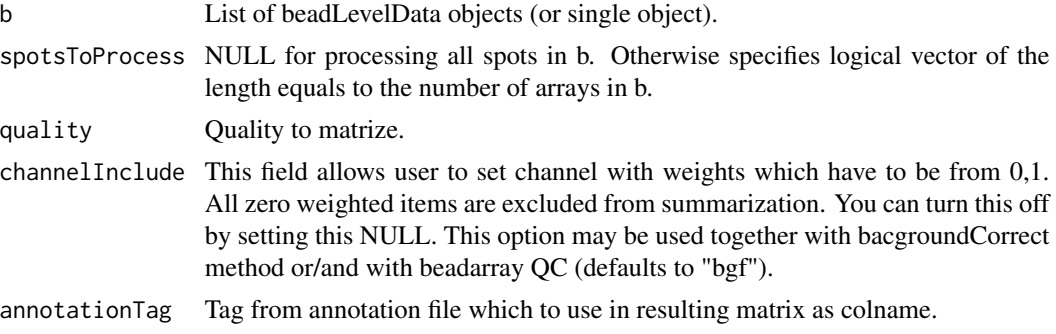

## Author(s)

Vojtech Kulvait

#### Examples

```
if(require("blimaTestingData") && require("illuminaHumanv4.db") && interactive())
{
    #Create summarization of nonnormalized data from GrnF column.
    data(blimatesting)
   blimatesting = bacgroundCorrect(blimatesting, channelBackgroundFilter="bgf")
  blimatesting = nonPositiveCorrect(blimatesting, channelCorrect="GrnF", channelBackgroundFilter="bgf", channel
  #Prepare logical vectors corresponding to conditions A(groups1Mod), E(groups2Mod) and both(processingMod).
  nonnormalized = createSummarizedMatrix(blimatesting, quality="GrnF", channelInclude="bgf",
            annotationTag="Name")
   head(nonnormalized)
}else
{
  print("To run this example, please install blimaTestingData package from bioconductor by running biocLite(blima
}
```
doAction *Internal function*

## Description

Performs action of certain type

## Usage

```
doAction(message, action = c("returnText", "warn", "error"))
```
# <span id="page-12-0"></span>doProbeTTests 13

# Arguments

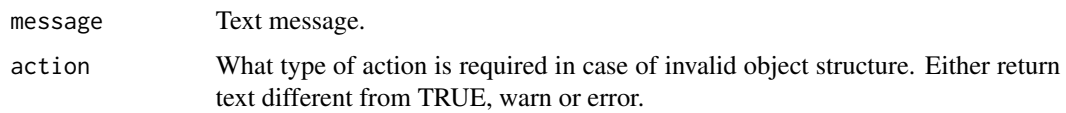

# Author(s)

Vojtech Kulvait

doProbeTTests *T-test for probe level data.*

# Description

This function does aggregated probe level t-tests on the data provided by the object beadLevelData from package beadarray.

# Usage

```
doProbeTTests(b, c1, c2, quality = "qua", channelInclude = "bgf",
   correction = "BY", transformation = NULL)
```
# Arguments

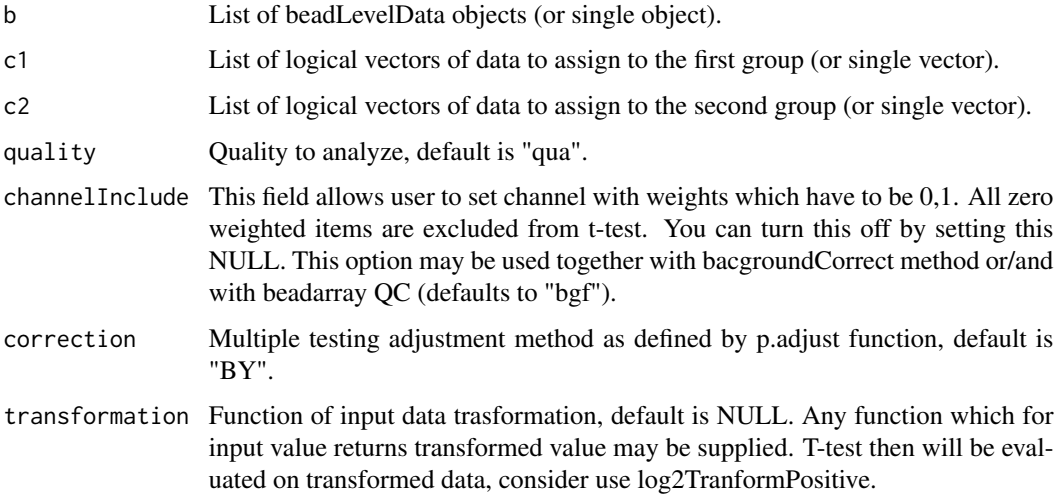

# Author(s)

#### Examples

{

```
if(require("blimaTestingData") && require("illuminaHumanv4.db") && interactive())
  #To perform background correction, variance stabilization and quantile normalization then test on probe level, l
    data(blimatesting)
  #Prepare logical vectors corresponding to conditions A(groups1Mod), E(groups2Mod) and both(processingMod).
    groups1 = "A";groups2 = "E";sampleNames = list()
    groups1Mod = list()groups2Mod = list()processingMod = list()
    for(i in 1:length(blimatesting))
    {
        p = pData(blimatesting[[i]]@experimentData$phenoData)
        groups1Mod[[i]] = p$Group %in% groups1;
       groups2Mod[[i]] = p$Group %in% groups2;
       processingMod[[i]] = p$Group %in% c(groups1, groups2);
        sampleNames[[i]] = p$Name
    }
  #Background correction and quantile normalization followed by testing including log2TransformPositive transform
  blimatesting = bacgroundCorrect(blimatesting, normalizationMod =processingMod, channelBackgroundFilter="bgf")
  blimatesting = nonPositiveCorrect(blimatesting, normalizationMod=processingMod, channelCorrect="GrnF", channe
   blimatesting = varianceBeadStabilise(blimatesting, normalizationMod = processingMod,
            quality="GrnF", channelInclude="bgf", channelOutput="vst")
    blimatesting = quantileNormalize(blimatesting, normalizationMod = processingMod,
            channelNormalize="vst", channelOutput="qua", channelInclude="bgf")
    beadTest = doTTests(blimatesting, groups1Mod, groups2Mod, "qua", "bgf")
    probeTest = doProbeTTests(blimatesting, groups1Mod, groups2Mod, "qua", "bgf")
  adrToSymbol <- merge(toTable(illuminaHumanv4ARRAYADDRESS), toTable(illuminaHumanv4SYMBOLREANNOTATED))
    adrToSymbol <- adrToSymbol[,c("ArrayAddress", "SymbolReannotated") ]
    colnames(adrToSymbol) <- c("Array_Address_Id", "Symbol")
    probeTestID = probeTest[,"ProbeID"]
    beadTestID = beadTest[,"ProbeID"]
    probeTestFC = abs(probeTest[,"mean1"]-probeTest[,"mean2"])
    beadTestFC = abs(beadTest[,"mean1"]-beadTest[,"mean2"])
    probeTestP = probeTest[,"adjustedp"]
    beadTestP = beadTest[,"adjustedp"]
    probeTestMeasure = (1-probeTestP)*probeTestFC
    beadTestMeasure = (1-beadTestP)*beadTestFC
    probeTest = cbind(probeTestID, probeTestMeasure)
   beadTest = cbind(beadTestID, beadTestMeasure)
    colnames(probeTest) <- c("ArrayAddressID", "difexPL")
    colnames(beadTest) <- c("ArrayAddressID", "difexBL")
    tocmp <- merge(probeTest, beadTest)
    tocmp = merge(tocmp, adrToSymbol, by.x="ArrayAddressID", by.y="Array_Address_Id")
    tocmp = tocmp[, c("ArrayAddressID", "Symbol", "difexPL", "difexBL")]
    sortPL = sort(-tocmp[,"difexPL"], index.return=TRUE)$ix
    sortBL = sort(-tocmp[,"difexBL"], index.return=TRUE)$ix
    beadTop10 = tocmp[sortBL[1:10],]probeTop10 = tocmp[sortPL[1:10],]
    print(beadTop10)
```
#### <span id="page-14-0"></span>do TTests 2008 and 2008 and 2008 and 2008 and 2008 and 2008 and 2008 and 2008 and 2008 and 2008 and 2008 and 2008 and 2008 and 2008 and 2008 and 2008 and 2008 and 2008 and 2008 and 2008 and 2008 and 2008 and 2008 and 2008

```
print(probeTop10)
}else
{
  print("To run this example, please install blimaTestingData package from bioconductor by running biocLite(blima
}
```
doTTests *T-test for bead (detector) level data.*

## Description

This function does t-tests on the data provided by the object beadLevelData from package beadarray.

# Usage

```
doTTests(b, c1, c2, quality = "qua", channelInclude = "bgf",
   correction = "BY", transformation = NULL)
```
### Arguments

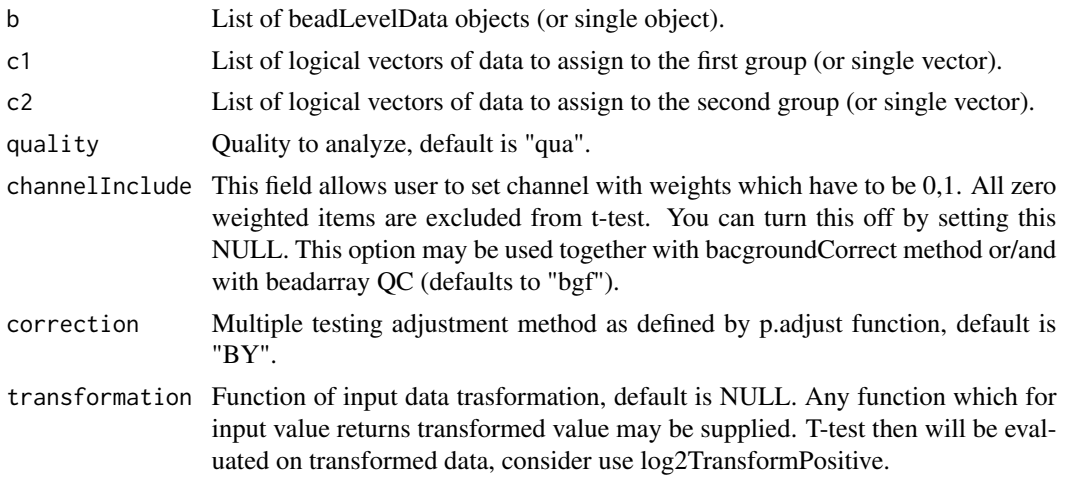

## Author(s)

Vojtech Kulvait

## Examples

```
if(require("blimaTestingData") && require("illuminaHumanv4.db") && interactive())
{
  #To perform background correction, variance stabilization and quantile normalization then test on probe level, I
   data(blimatesting)
  #Prepare logical vectors corresponding to conditions A(groups1Mod), E(groups2Mod) and both(processingMod).
   groups1 = "A";groups2 = "E";
```

```
sampleNames = list()
    groups1Mod = list()
    groups2Mod = list()
   processingMod = list()
    for(i in 1:length(blimatesting))
    {
       p = pData(blimatesting[[i]]@experimentData$phenoData)
       groups1Mod[[i]] = p$Group %in% groups1;
       groups2Mod[[i]] = p$Group %in% groups2;
       processingMod[[i]] = p$Group %in% c(groups1, groups2);
       sampleNames[[i]] = p$Name
    }
  #Background correction and quantile normalization followed by testing including log2TransformPositive transform
  blimatesting = bacgroundCorrect(blimatesting, normalizationMod =processingMod, channelBackgroundFilter="bgf")
  blimatesting = nonPositiveCorrect(blimatesting, normalizationMod=processingMod, channelCorrect="GrnF", channe
   blimatesting = varianceBeadStabilise(blimatesting, normalizationMod = processingMod,
            quality="GrnF", channelInclude="bgf", channelOutput="vst")
   blimatesting = quantileNormalize(blimatesting, normalizationMod = processingMod,
            channelNormalize="vst", channelOutput="qua", channelInclude="bgf")
    beadTest = doTTests(blimatesting, groups1Mod, groups2Mod, "qua", "bgf")
    probeTest = doProbeTTests(blimatesting, groups1Mod, groups2Mod, "qua", "bgf")
  adrToSymbol <- merge(toTable(illuminaHumanv4ARRAYADDRESS), toTable(illuminaHumanv4SYMBOLREANNOTATED))
    adrToSymbol <- adrToSymbol[,c("ArrayAddress", "SymbolReannotated") ]
    colnames(adrToSymbol) <- c("Array_Address_Id", "Symbol")
    probeTestID = probeTest[,"ProbeID"]
    beadTestID = beadTest[,"ProbeID"]
    probeTestFC = abs(probeTest[,"mean1"]-probeTest[,"mean2"])
    beadTestFC = abs(beadTest[,"mean1"]-beadTest[,"mean2"])
    probeTestP = probeTest[,"adjustedp"]
    beadTestP = beadTest[,"adjustedp"]
    probeTestMeasure = (1-probeTestP)*probeTestFC
    beadTestMeasure = (1-beadTestP)*beadTestFC
    probeTest = cbind(probeTestID, probeTestMeasure)
    beadTest = cbind(beadTestID, beadTestMeasure)
    colnames(probeTest) <- c("ArrayAddressID", "difexPL")
    colnames(beadTest) <- c("ArrayAddressID", "difexBL")
    tocmp <- merge(probeTest, beadTest)
    tocmp = merge(tocmp, adrToSymbol, by.x="ArrayAddressID", by.y="Array_Address_Id")
    tocmp = tocmp[, c("ArrayAddressID", "Symbol", "difexPL", "difexBL")]
    sortPL = sort(-tocmp[,"difexPL"], index.return=TRUE)$ix
    sortBL = sort(-tocmp[,"difexBL"], index.return=TRUE)$ix
    beadTop10 = tocmp[sortBL[1:10],]probeTop10 = tocmp[sortPL[1:10],]
    print(beadTop10)
   print(probeTop10)
}else
{
  print("To run this example, please install blimaTestingData package from bioconductor by running biocLite(blima
}
```
filterBg *Bg correct vector*

<span id="page-15-0"></span>

# <span id="page-16-0"></span>getNextVector 17

# Description

Background correction procedure selecting beads with background Intensity I\_b |mean - I\_b | > k\*SD(I\_bs) for exclusion, internal.

# Usage

 $filterBg(x, k = 3)$ 

# Arguments

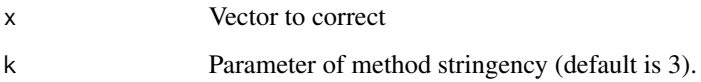

# Author(s)

Vojtech Kulvait

getNextVector *Support probe and beadl level testing.*

# Description

Internal function supporting probe and beadl level testing.

# Usage

getNextVector(what, from, length)

# Arguments

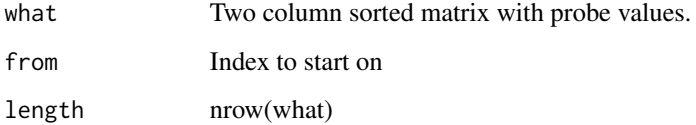

# Author(s)

# <span id="page-17-0"></span>Description

This is internal function not intended to direct use which initializes mean distribution.

## Usage

```
initMeanDistribution(srt, prvku)
```
# Arguments

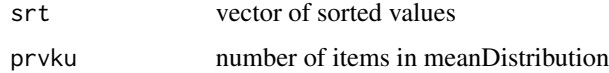

# Author(s)

Vojtech Kulvait

insertColumn *Internal function to support chipArrayStatistics*

# Description

Internal

# Usage

insertColumn(matrix, column, name)

# Arguments

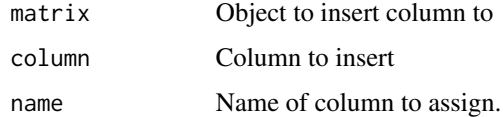

# Author(s)

<span id="page-18-0"></span>log2TransformPositive *Log2 transform of numbers >1.*

#### Description

Transformation function are popular in beadarray package. Here this is similar concept. This function allow user to perform log transformation before doing t-tests.

## Usage

```
log2TransformPositive(x)
```
#### Arguments

x Number to transform.

# Value

This function returns logarithm of base 2 for numbers >=1 and zero for numbers <1.

#### Author(s)

Vojtech Kulvait

## Examples

```
if(require("blimaTestingData") && require("illuminaHumanv4.db") && interactive())
{
  #To perform background correction, quantile normalization and then bead level t-test on log data run. Vst is not p
   data(blimatesting)
  #Prepare logical vectors corresponding to conditions A(groups1Mod), E(groups2Mod) and both(c).
    groups1 = "A";groups2 = "E";sampleNames = list()
   groups1Mod = list()groups2Mod = list()c = list()for(i in 1:length(blimatesting))
    {
        p = pData(blimatesting[[i]]@experimentData$phenoData)
        groups1Mod[[i]] = p$Group %in% groups1;
        groups2Mod[[i]] = p$Group %in% groups2;
        c[[i]] = p$Group %in% c(groups1, groups2);
        sampleNames[[i]] = p$Name
    }
  #Background correction and quantile normalization followed by testing including log2TransformPositive transform
  blimatesting = bacgroundCorrect(blimatesting, normalizationMod =c, channelBackgroundFilter="bgf")
```
blimatesting = nonPositiveCorrect(blimatesting, normalizationMod=c, channelCorrect="GrnF", channelBackground blimatesting = quantileNormalize(blimatesting, normalizationMod=c, channelNormalize="GrnF", channelOutput="qu

```
beadTest <- doTTests(blimatesting, groups1Mod, groups2Mod,
            transformation=log2TransformPositive, quality="qua", channelInclude="bgf")
  symbol2address <- merge(toTable(illuminaHumanv4ARRAYADDRESS), toTable(illuminaHumanv4SYMBOLREANNOTATED))
    symbol2address <- symbol2address[,c("SymbolReannotated", "ArrayAddress") ]
    colnames(symbol2address) <- c("Symbol", "ArrayAddressID")
   beadTest = merge(beadTest, symbol2address, by.x="ProbeID", by.y="ArrayAddressID")
   beadTestID = beadTest[,c("ProbeID", "Symbol")]
   beadTestFC = abs(beadTest[,"mean1"]-beadTest[,"mean2"])
   beadTestP = beadTest[,"adjustedp"]
   beadTestMeasure = (1-beadTestP)*beadTestFC
   beadTest = cbind(beadTestID, beadTestMeasure)
   colnames(beadTest) <- c("ArrayAddressID", "Symbol", "difexBL")
    sortBL = sort(-beadTest[,"difexBL"], index.return=TRUE)$ix
   beadTop10 = beadTest[sortBL[1:10],]
   print(beadTop10)
}else
{
  print("To run this example, please install blimaTestingData package from bioconductor by running biocLite(blima
}
```
meanDistribution *Produce sorted double vector with mean distribution.*

#### Description

This function processes arrays in the object beadLevelData from package beadarray and returns sorted double vector. The vector has length prvku. And the distribution of this vector is a "mean" of all distributions of distributionChannel quantity in arrays. In case that probe numbers are different from prvku it does some averaging.

## Usage

```
meanDistribution(b, normalizationMod = NULL, distributionChannel = "Grn",
   channelInclude = NULL, prvku)
```
## Arguments

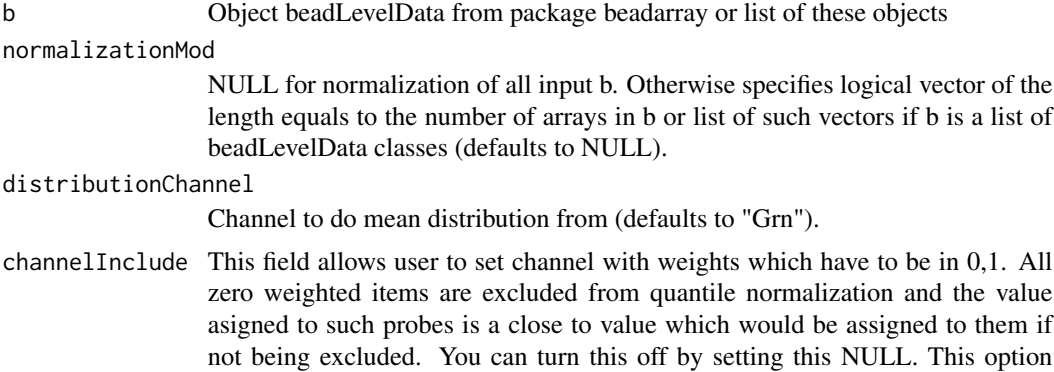

<span id="page-20-0"></span>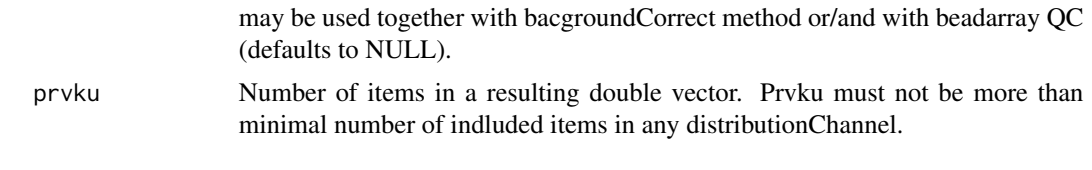

Vojtech Kulvait

nonParametricEstimator

*INTERNAL FUNCTION Xie background correct.*

# Description

INTERNAL This function is not intended for direct use. Background correction according to non parametric estimator in Xie, Yang, Xinlei Wang, and Michael Story. "Statistical Methods of Background Correction for Illumina BeadArray Data." Bioinformatics 25, no. 6 (March 15, 2009): 751-57. doi:10.1093/bioinformatics/btp040. The method is applied on the bead level.

# Usage

nonParametricEstimator(toCorrectAll, toCorrectNeg)

#### Arguments

toCorrectAll toCorrectNeg

#### Author(s)

Vojtech Kulvait

nonPositiveCorrect *Correct non positive*

# Description

Correction for positive values only

#### Usage

```
nonPositiveCorrect(b, normalizationMod = NULL, channelCorrect = "GrnF",
   channelBackgroundFilter = "bgf", channelAndVector = NULL)
```
## <span id="page-21-0"></span>**Arguments**

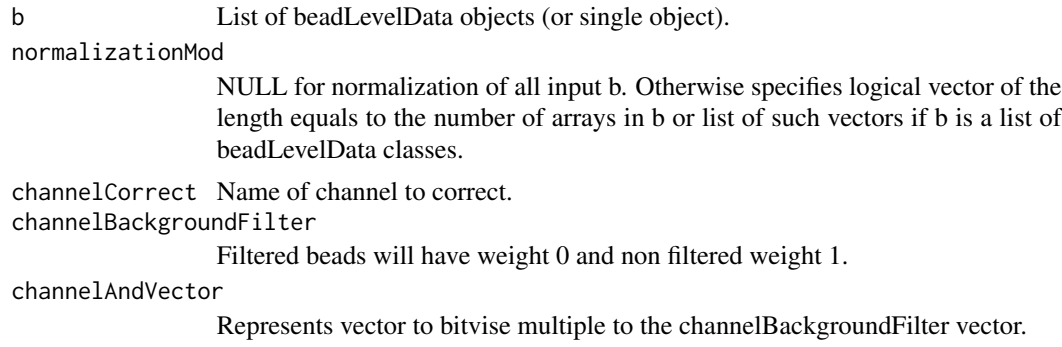

## Author(s)

Vojtech Kulvait

## Examples

```
if(require("blimaTestingData") && interactive())
{
  #To perform background correction on blimatesting object for two groups. Background correction is followed by co
   data(blimatesting)
   #Prepare logical vectors corresponding to conditions A and E.
   groups1 = "A";groups2 = "E";sampleNames = list()
   c = list()for(i in 1:length(blimatesting))
    {
        p = pData(blimatesting[[i]]@experimentData$phenoData)
        c[[i]] = p$Group %in% c(groups1, groups2);
        sampleNames[[i]] = p$Name
   }
  #Background correction and quantile normalization followed by testing including log2TransformPositive transform
  blimatesting = bacgroundCorrect(blimatesting, normalizationMod=c, channelBackgroundFilter="bgf")
  blimatesting = nonPositiveCorrect(blimatesting, normalizationMod=c, channelCorrect="GrnF", channelBackground
}else
{
  print("To run this example, please install blimaTestingData package from bioconductor by running biocLite(blima
}
```
nonPositiveCorrectSingleArray

*Correct non positive*

## Description

INTERNAL FUNCTION Correction for positive values only

#### <span id="page-22-0"></span>Usage

```
nonPositiveCorrectSingleArray(b, normalizationMod = NULL, channelCorrect = "GrnF",
    channelBackgroundFilter = "bgf", channelAndVector = NULL)
```
## Arguments

b List of beadLevelData objects (or single object).

## normalizationMod

NULL for normalization of all input b. Otherwise specifies logical vector of the length equals to the number of arrays in b or list of such vectors if b is a list of beadLevelData classes.

channelCorrect Name of channel to correct. channelBackgroundFilter Filtered beads will have weight 0 and non filtered weight 1.

channelAndVector

Represents vector to bitvise multiple to the channelBackgroundFilter vector.

## Author(s)

Vojtech Kulvait

numberOfDistributionElements *Internal*

#### **Description**

Internal function

## Usage

```
numberOfDistributionElements(b, normalizationMod = NULL, channelInclude = NULL)
```
#### Arguments

```
b Object beadLevelData from package beadarray or list of these objects
normalizationMod
                  NULL for normalization of all input b. Otherwise specifies logical vector of the
                  length equals to the number of arrays in b or list of such vectors if b is a list of
                  beadLevelData classes.
```
channelInclude

## Author(s)

<span id="page-23-0"></span>performXieCorrection *INTERNAL FUNCTION Xie background correct.*

## Description

INTERNAL This function is not intended for direct use. Background correction according to non parametric estimator in Xie, Yang, Xinlei Wang, and Michael Story. "Statistical Methods of Background Correction for Illumina BeadArray Data." Bioinformatics 25, no. 6 (March 15, 2009): 751-57. doi:10.1093/bioinformatics/btp040. ###The method is applied on the bead level.

#### Usage

performXieCorrection(value, alpha, mu, sigma)

# Arguments

value

alpha

mu

sigma

## Author(s)

Vojtech Kulvait

plotBackgroundImageAfterCorrection *Plot background image after correction*

# Description

This function plots image of background distribution versus to foreground after background subtraction.

## Usage

```
plotBackgroundImageAfterCorrection(b, index, channelForeground = "GrnF",
    channelBackground = "GrnB", SDMultiple = 3, includePearson = FALSE)
```
#### <span id="page-24-0"></span>**Arguments**

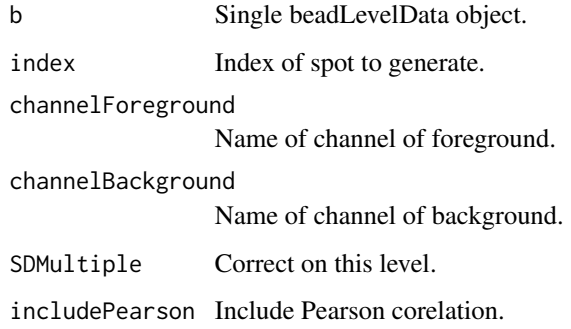

## Author(s)

Vojtech Kulvait

#### Examples

```
if(require("blimaTestingData") && interactive())
{
  #Write background images after correction. This function prints graph for condition D4. Call dev.off() to close.
    data(blimatesting)
    p = pData(blimatesting[[2]]@experimentData$phenoData)
    index = base::match("D4", p$Name)
    plotBackgroundImageAfterCorrection(blimatesting[[2]], index)
}else
{
  print("To run this example, please install blimaTestingData package from bioconductor by running biocLite(blima
}
```
plotBackgroundImageBeforeCorrection *Plot background image before correction*

# Description

This function plots image of background distribution versus to foreground before background subtraction.

## Usage

```
plotBackgroundImageBeforeCorrection(b, index, channelForeground = "GrnF",
    channelBackground = "GrnB", includePearson = FALSE)
```
## **Arguments**

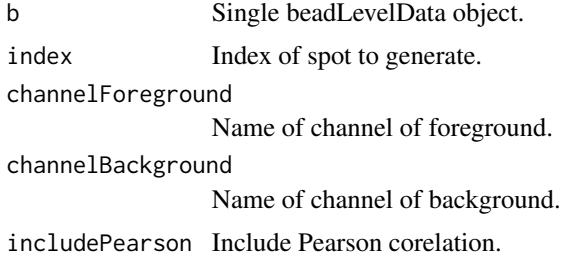

#### Author(s)

Vojtech Kulvait

## Examples

```
if(require("blimaTestingData") && interactive())
{
  #Write background images before correction. This function prints graph for condition D4. Call dev.off() to close.
   data(blimatesting)
   p = pData(blimatesting[[2]]@experimentData$phenoData)
    index = base::match("D4", p$Name)
   plotBackgroundImageBeforeCorrection(blimatesting[[2]], index)
}else
{
  print("To run this example, please install blimaTestingData package from bioconductor by running biocLite(blima
}
```
quantileNormalize *Bead level quantile normalization.*

## Description

This function does quantile normalization of object beadLevelData from package beadarray.

# Usage

```
quantileNormalize(b, normalizationMod = NULL, channelNormalize = "Grn",
    channelOutput = "qua", channelInclude = NULL, dst)
```
#### Arguments

b Object beadLevelData from package beadarray or list of these objects

normalizationMod

NULL for normalization of all input b. Otherwise specifies logical vector of the length equals to the number of arrays in b or list of such vectors if b is a list of beadLevelData classes.

<span id="page-25-0"></span>

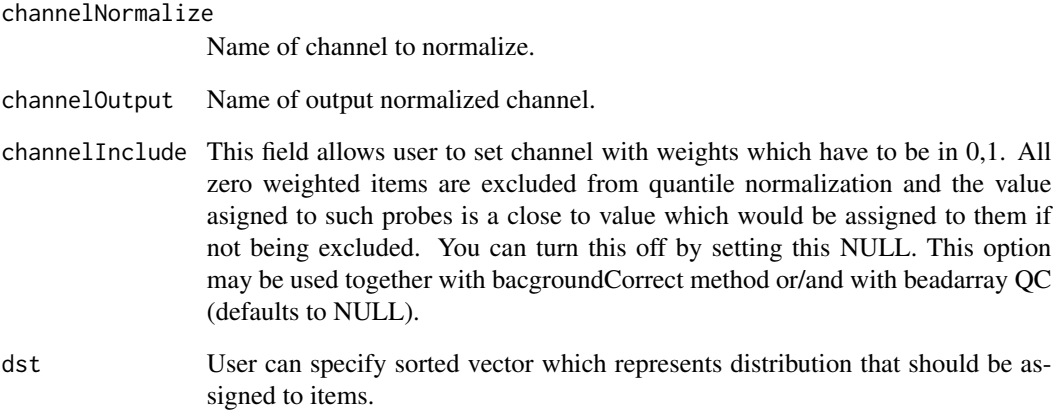

Vojtech Kulvait

#### Examples

```
if(require("blimaTestingData") && interactive())
{
   #To perform background correction, variance stabilization and quantile normalization.
   data(blimatesting)
  #Prepare logical vectors corresponding to conditions A(groups1Mod), E(groups2Mod) and both(c).
    groups1 = "A";groups2 = "E";sampleNames = list()
   processingMod = list()
    for(i in 1:length(blimatesting))
    {
        p = pData(blimatesting[[i]]@experimentData$phenoData)
        processingMod[[i]] = p$Group %in% c(groups1, groups2);
        sampleNames[[i]] = p$Name
    }
  #Background correction and quantile normalization followed by testing including log2TransformPositive transform
  blimatesting = bacgroundCorrect(blimatesting, normalizationMod = processingMod, channelBackgroundFilter="bgf")
  blimatesting = nonPositiveCorrect(blimatesting, normalizationMod = processingMod, channelCorrect="GrnF", chan
   blimatesting = varianceBeadStabilise(blimatesting, normalizationMod = processingMod,
            quality="GrnF", channelInclude="bgf", channelOutput="vst")
   blimatesting = quantileNormalize(blimatesting, normalizationMod = processingMod,
            channelNormalize="vst", channelOutput="qua", channelInclude="bgf")
}else
{
  print("To run this example, please install blimaTestingData package from bioconductor by running biocLite(blima
}
```
<span id="page-27-0"></span>

## Description

Internal function supporting doTTests function.

## Usage

```
readToVector(what, from, length, quality)
```
# Arguments

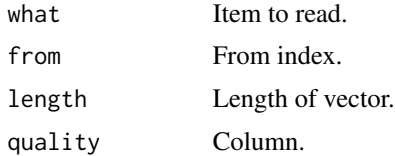

## Author(s)

Vojtech Kulvait

```
selectedChannelTransform
```
*Channel transformation*

# Description

Function to transform channel data.

## Usage

```
selectedChannelTransform(b, normalizationMod = NULL, channelTransformFrom,
   channelResult, transformation = NULL)
```
#### Arguments

b List of beadLevelData objects (or single object).

normalizationMod

NULL for performing on all input b. Otherwise specifies logical vector of the length equals to the number of arrays in b or list of such vectors if b is a list of beadLevelData classes.

channelTransformFrom

Name of channel to transform.

<span id="page-28-0"></span>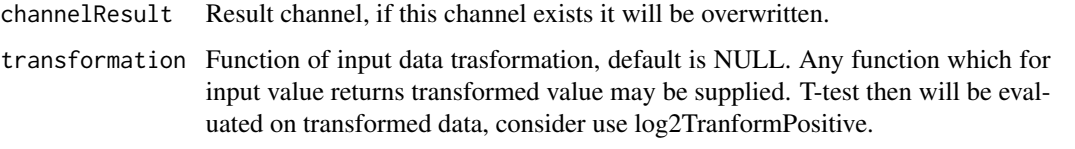

Vojtech Kulvait

#### Examples

```
if(require("blimaTestingData") && interactive())
{
  #To perform background correction on blimatesting object for two groups. Background correction is followed by co
    data(blimatesting)
    #Prepare logical vectors corresponding to conditions A and E.
    groups1 = "A";groups2 = "E";sampleNames = list()
    c = list()for(i in 1:length(blimatesting))
    {
        p = pData(blimatesting[[i]]@experimentData$phenoData)
        c[[i]] = p$Group %in% c(groups1, groups2);sampleNames[[i]] = p$Name
    }
  #Background correction and quantile normalization followed by testing including log2TransformPositive transform
  blimatesting = bacgroundCorrect(blimatesting, normalizationMod=c, channelBackgroundFilter="bgf")
  blimatesting = nonPositiveCorrect(blimatesting, normalizationMod=c, channelCorrect="GrnF", channelBackground
}else
{
  print("To run this example, please install blimaTestingData package from bioconductor by running biocLite(blima
}
```
selectedChannelTransformSingleArray *Channel transformation*

## Description

Function to transform channel data.

#### Usage

```
selectedChannelTransformSingleArray(b, normalizationMod = NULL,
    channelTransformFrom, channelResult, transformation)
```
# <span id="page-29-0"></span>Arguments

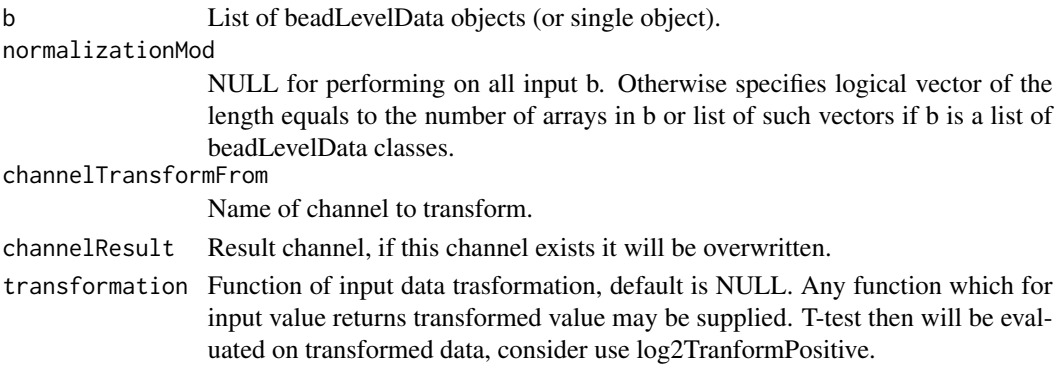

# Author(s)

Vojtech Kulvait

singleArrayNormalize *Bead level quantile normalization.*

# Description

This function does quantile normalization of object beadLevelData from package beadarray. Internal function not intended to direct use. Please use quantileNormalize.

# Usage

```
singleArrayNormalize(b, normalizationMod = NULL, channelNormalize = "Grn",
    \delta channelOutput = "qua", channelInclude = NULL, dst)
```
# Arguments

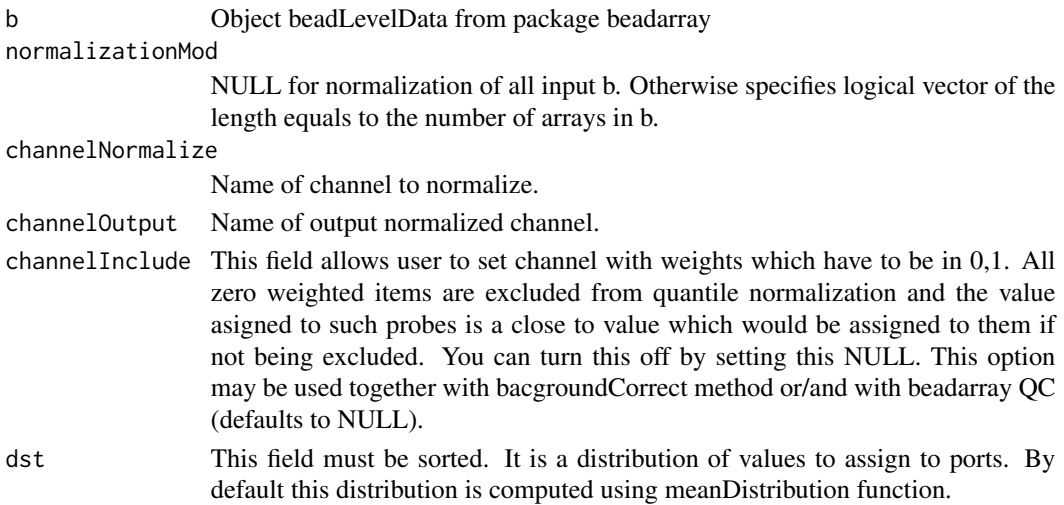

<span id="page-30-0"></span>Vojtech Kulvait

singleChannelExistsIntegrityWithLogicalVector *Internal function*

## Description

Test existence of channel slot based on logical list

# Usage

```
singleChannelExistsIntegrityWithLogicalVector(b, spotsToCheck = NULL,
   slotToCheck, action = c("returnText", "warn", "error"))
```
# Arguments

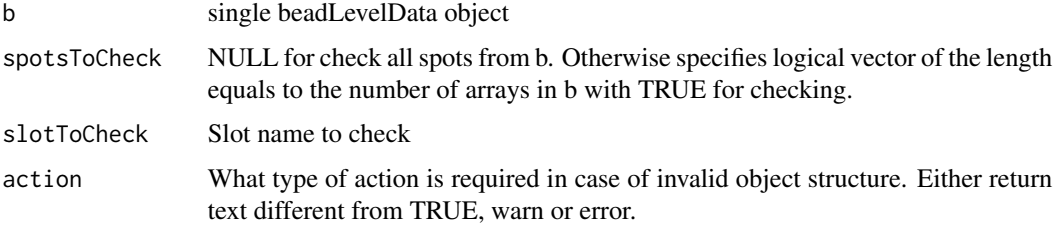

# Author(s)

Vojtech Kulvait

singleCheckIntegrityLogicalVector *Internal function*

# Description

Check integrity of the logical object, internal.

# Usage

```
singleCheckIntegrityLogicalVector(xx, b, action = c("returnText",
    "warn", "error"))
```
# <span id="page-31-0"></span>Arguments

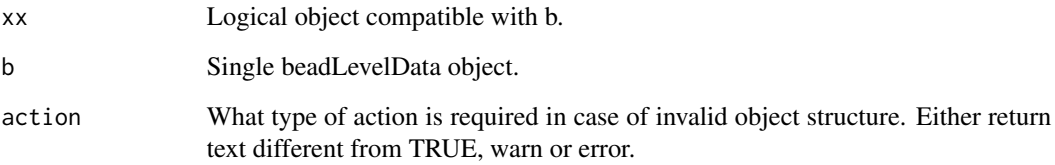

## Author(s)

Vojtech Kulvait

singleNumberOfDistributionElements *Internal*

# Description

Internal function

# Usage

```
singleNumberOfDistributionElements(b, normalizationMod = NULL,
   channelInclude = NULL)
```
# Arguments

b Object beadLevelData from package beadarray

normalizationMod

NULL for normalization of all input b. Otherwise specifies logical vector of the length equals to the number of arrays in b or list of such vectors if b is a list of beadLevelData classes.

channelInclude

# Author(s)

<span id="page-32-0"></span>updateMeanDistribution

*updateMeanDistribution*

## Description

This is internal function not intended to direct use. Updates mean distribution.

## Usage

```
updateMeanDistribution(meanDistribution, srt, arraysUsed)
```
# Arguments

meanDistribution

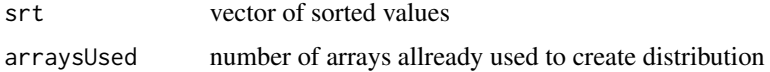

## Author(s)

Vojtech Kulvait

varianceBeadStabilise *Bead level VST.*

# Description

This function does variance stabilising step on bead level.

#### Usage

```
varianceBeadStabilise(b, normalizationMod = NULL, quality = "qua",
   channelInclude = "bgf", channelOutput = "vst")
```
#### Arguments

b List of beadLevelData objects (or single object).

## normalizationMod

NULL for normalization of all input b. Otherwise specifies logical vector of the length equal to the number of arrays in b or list of such vectors if b is a list of beadLevelData classes.

quality Quality to analyze, default is "qua".

<span id="page-33-0"></span>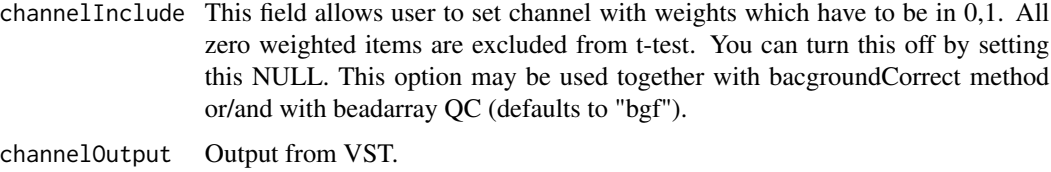

Vojtech Kulvait

#### Examples

```
if(require("blimaTestingData") && interactive())
{
   #To perform background correction, variance stabilization and quantile normalization.
    data(blimatesting)
  #Prepare logical vectors corresponding to conditions A(groups1Mod), E(groups2Mod) and both(c).
    groups1 = "A";groups2 = "E";sampleNames = list()
   processingMod = list()
    for(i in 1:length(blimatesting))
    {
        p = pData(blimatesting[[i]]@experimentData$phenoData)
        processingMod[[i]] = p$Group %in% c(groups1, groups2);
        sampleNames[[i]] = p$Name
   }
  #Background correction and quantile normalization followed by testing including log2TransformPositive transform
  blimatesting = bacgroundCorrect(blimatesting, normalizationMod = processingMod, channelBackgroundFilter="bgf")
  blimatesting = nonPositiveCorrect(blimatesting, normalizationMod = processingMod, channelCorrect="GrnF", chan
   blimatesting = varianceBeadStabilise(blimatesting, normalizationMod = processingMod,
            quality="GrnF", channelInclude="bgf", channelOutput="vst")
   blimatesting = quantileNormalize(blimatesting, normalizationMod = processingMod,
            channelNormalize="vst", channelOutput="qua", channelInclude="bgf")
}else
{
  print("To run this example, please install blimaTestingData package from bioconductor by running biocLite(blima
}
```
varianceBeadStabiliseSingleArray *Bead level VST.*

#### Description

This function is not intended to direct use it takes single beadLevelData object and do bead level variance stabilisation.

## <span id="page-34-0"></span>vstFromLumi 35

## Usage

```
varianceBeadStabiliseSingleArray(b, normalizationMod = NULL,
   quality = "qua", channelInclude = "bgf", channelOutput = "vst")
```
# Arguments

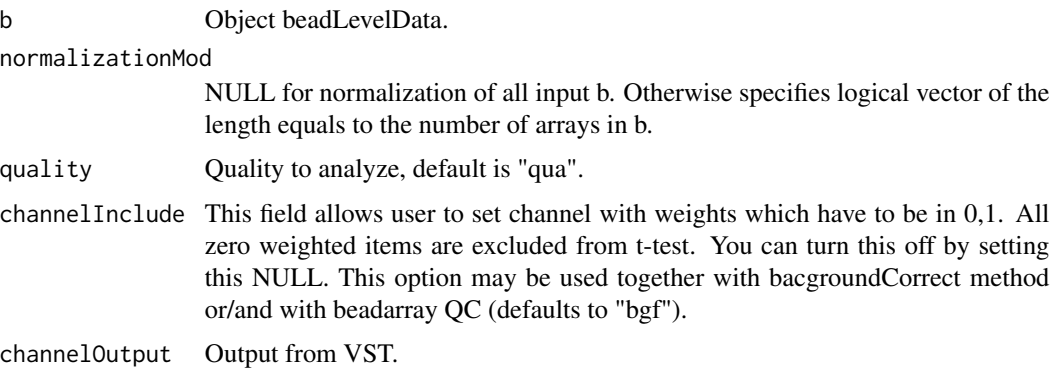

# Author(s)

Vojtech Kulvait

vstFromLumi *Function from LGPL lumi package 2.16.0*

## Description

This function is derived from copy and paste of lumi::vst function. Since lumi package has extensive imports I decided to hardcode this function to the blima instead of importing lumi package.

## Usage

```
vstFromLumi(u, std, nSupport = min(length(u), 500), backgroundStd = NULL,
    lowCutoff = 1/3)
```
# Arguments

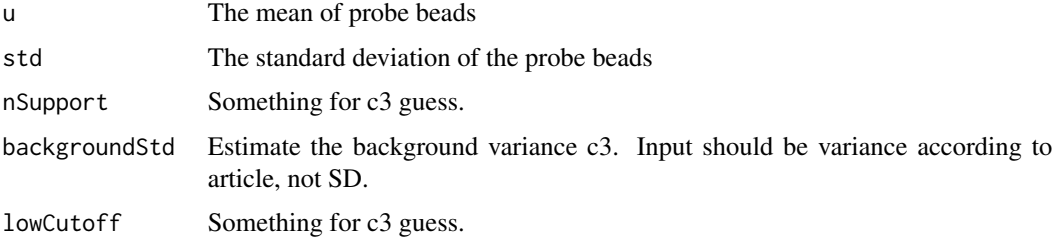

<span id="page-35-0"></span>authors are Pan Du, Simon Lin, the function was edited by Vojtech Kulvait

#### References

<http://www.bioconductor.org/packages/release/bioc/html/lumi.html>

writeBackgroundImages *Write Background Images*

# Description

This function writes images with background distribution according to foreground before and after background subtraction.

## Usage

```
writeBackgroundImages(b, spotsToGenerate = NULL, imageType = c("jpg",
    "png", "eps"), channelForeground = "GrnF", channelBackground = "GrnB",
    SDMultiple = 3, includePearson = FALSE, outputDir = getwd(),
   width = 505, height = 505)
```
## Arguments

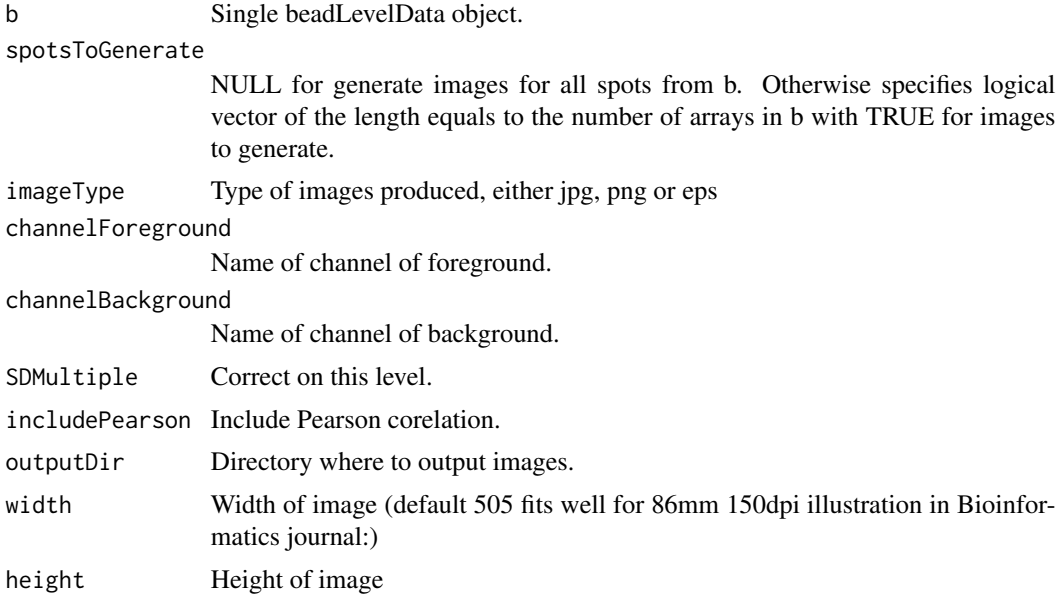

# Author(s)

# <span id="page-36-0"></span>xieBacgroundCorrect 37

#### Examples

```
if(require("blimaTestingData") && interactive())
{
  #Write background images before and after correction for background into /tmp directory. This function creates tw
   data(blimatesting)
   p = pData(blimatesting[[2]]@experimentData$phenoData)
   spotsToGenerate = p$Group %in% "D";
  writeBackgroundImages(blimatesting[[2]], imageType="jpg", spotsToGenerate=spotsToGenerate, includePearson=FAI
}else
{
  print("To run this example, please install blimaTestingData package from bioconductor by running biocLite(blima
}
```
xieBacgroundCorrect *Xie background correct.*

## Description

Background correction according to non parametric estimator in Xie, Yang, Xinlei Wang, and Michael Story. "Statistical Methods of Background Correction for Illumina BeadArray Data." Bioinformatics 25, no. 6 (March 15, 2009): 751-57. doi:10.1093/bioinformatics/btp040.###The method is applied on the bead level.

#### Usage

```
xieBacgroundCorrect(b, normalizationMod = NULL, negativeArrayAddresses,
   channelCorrect, channelResult, channelInclude = NULL)
```
### Arguments

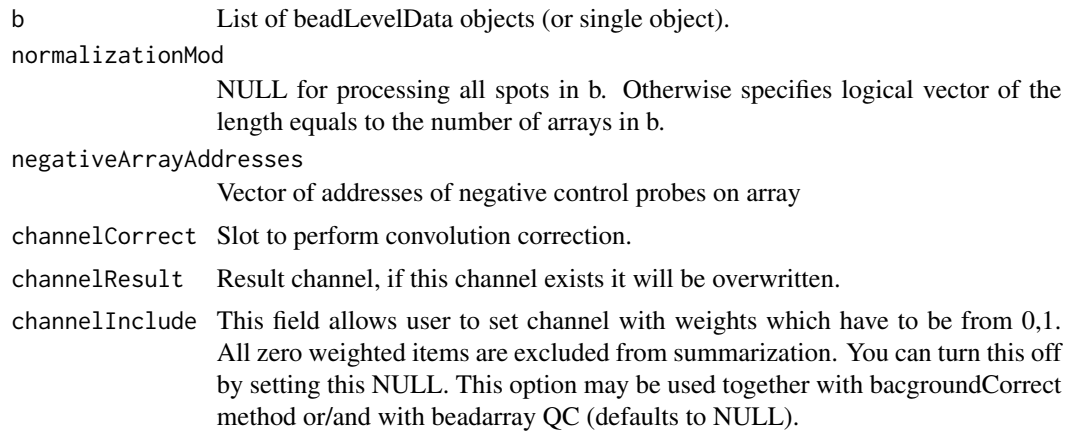

## Author(s)

#### Examples

```
if(require("blimaTestingData") && exists("annotationHumanHT12V4") && interactive())
{
    #Create vector of negative array addresses.
  negAdr = unique(annotationHumanHT12V4$Controls[annotationHumanHT12V4$Controls$Reporter_Group_Name=="negative
    #Create summarization of nonnormalized data from GrnF column.
   data(blimatesting)
   blimatesting = bacgroundCorrect(blimatesting, channelBackgroundFilter="bgf")
  blimatesting = nonPositiveCorrect(blimatesting, channelCorrect="GrnF", channelBackgroundFilter="bgf", channe.
  blimatesting = xieBacgroundCorrect(blimatesting, negativeArrayAddresses=negAdr, channelCorrect="GrnF", channe
  #Prepare logical vectors corresponding to conditions A(groups1Mod), E(groups2Mod) and both(processingMod).
  xiecorrected = createSummarizedMatrix(blimatesting, quality="GrnFXIE", channelInclude="bgf",
            annotationTag="Name")
   head(xiecorrected)
}else
{
  print("To run this example, please install blimaTestingData package from bioconductor by running biocLite(blima
}
```

```
xieBacgroundCorrectSingleArray
                       INTERNAL FUNCTION Xie background correct.
```
# Description

INTERNAL This function is not intended for direct use. Background correction according to non parametric estimator in Xie, Yang, Xinlei Wang, and Michael Story. "Statistical Methods of Background Correction for Illumina BeadArray Data." Bioinformatics 25, no. 6 (March 15, 2009): 751-57. doi:10.1093/bioinformatics/btp040. The method is applied on the bead level.

#### Usage

```
xieBacgroundCorrectSingleArray(b, normalizationMod = NULL, negativeArrayAddresses,
    channelCorrect, channelResult, channelInclude = NULL)
```
## Arguments

b Single beadLevelData object.

#### normalizationMod

NULL for processing all spots in b. Otherwise specifies logical vector of the length equals to the number of arrays in b.

```
negativeArrayAddresses
```
Vector of addresses of negative control probes on array

```
channelCorrect Slot to perform convolution correction.
```
channelResult Result channel, if this channel exists it will be overwritten.

<span id="page-37-0"></span>

channelInclude This field allows user to set channel with weights which have to be from 0,1. All zero weighted items are excluded from summarization. You can turn this off by setting this NULL. This option may be used together with bacgroundCorrect method or/and with beadarray QC (defaults to NULL).

# Author(s)

# <span id="page-39-0"></span>**Index**

∗Topic package blima-package, [3](#page-2-0) aggregateAndPreprocess, [3](#page-2-0) bacgroundCorrect, [4](#page-3-0) bacgroundCorrectSingleArray, [5](#page-4-0) backgroundChannelSubtract, [6](#page-5-0) backgroundChannelSubtractSingleArray, [7](#page-6-0) blima *(*blima-package*)*, [3](#page-2-0) blima-package, [3](#page-2-0) channelExistsIntegrityWithLogicalVectorList, [8](#page-7-0) checkIntegrity, [8](#page-7-0) checkIntegrityLogical, [9](#page-8-0) checkIntegrityOfListOfBeadLevelDataObjects,  $\overline{Q}$ checkIntegrityOfSingleBeadLevelDataObject, [10](#page-9-0) chipArrayStatistics, [10](#page-9-0) createSummarizedMatrix, [11](#page-10-0) doAction, [12](#page-11-0) doProbeTTests, [13](#page-12-0) doTTests, [15](#page-14-0) filterBg, [16](#page-15-0) getNextVector, [17](#page-16-0) initMeanDistribution, [18](#page-17-0) insertColumn, [18](#page-17-0) log2TransformPositive, [19](#page-18-0) meanDistribution, [20](#page-19-0) nonParametricEstimator, [21](#page-20-0) nonPositiveCorrect, [21](#page-20-0)

nonPositiveCorrectSingleArray, [22](#page-21-0) numberOfDistributionElements, [23](#page-22-0) performXieCorrection, [24](#page-23-0) plotBackgroundImageAfterCorrection, [24](#page-23-0) plotBackgroundImageBeforeCorrection, [25](#page-24-0) quantileNormalize, [26](#page-25-0) readToVector, [28](#page-27-0) selectedChannelTransform, [28](#page-27-0) selectedChannelTransformSingleArray, [29](#page-28-0) singleArrayNormalize, [30](#page-29-0) singleChannelExistsIntegrityWithLogicalVector, [31](#page-30-0) singleCheckIntegrityLogicalVector, [31](#page-30-0) singleNumberOfDistributionElements, [32](#page-31-0) updateMeanDistribution, [33](#page-32-0) varianceBeadStabilise, [33](#page-32-0) varianceBeadStabiliseSingleArray, [34](#page-33-0) vstFromLumi, [35](#page-34-0) writeBackgroundImages, [36](#page-35-0) xieBacgroundCorrect, [37](#page-36-0) xieBacgroundCorrectSingleArray, [38](#page-37-0)